# **apostar em resultados**

- 1. apostar em resultados
- 2. apostar em resultados :jogo de baralho tranca online gratis
- 3. apostar em resultados :7games app para aplicativo

## **apostar em resultados**

Resumo:

**apostar em resultados : Inscreva-se em bolsaimoveis.eng.br para uma experiência de apostas única! Ganhe um bônus exclusivo e comece a ganhar agora!**  contente:

Para instalar um arquivo APK no dispositivo Android, é necessário seguir algumas etapas básicas. Primeiro, navegue até "Apps" > "Configurações" "Segurança" em apostar em resultados seu dispositivo Android e ative "Fontes desconhecidas". Em seguida, clique em apostar em resultados "OK" para confirmar a alteração.

Isso permitirá a instalação de aplicativos de terceiros e arquivos APK autônomos em apostar em resultados seu dispositivo Android.

Instalando APK no dispositivo Android com Family Link

Se estiver usando o aplicativo Family Link no dispositivo pai, você poderá precisar realizar algumas etapas adicionais para instalar um arquivo APK no dispositivo do seu filho.

No dispositivo pai, abra o aplicativo Family Link e selecione a conta que deseja gerenciar. Desça até ver o dispositivo e se lecione "configurações" ao lado de "Reproduzir som". Em "Informações do dispositivo", ative "Permitir fontes desconhecidas".

[cassino com bônus cashback](https://www.dimen.com.br/cassino-com-b�nus-cashback-2024-06-29-id-18815.html)

### **apostar em resultados**

#### **apostar em resultados**

Aposta Certa é uma plataforma de entretenimento online que oferece uma experiência única em apostar em resultados apostas no jogo do bicho. Com a praticidade de jogar diretamente no celular, é possível realizar aposta a qualquer momento e qualquer lugar.

#### **Como Jogar no Jogo do Bicho Online**

Cada animal no jogo do bicho está ligado a um número entre 1 e 25, permitindo que os jogadores escolham até cinco números para fazer a aposta. A aposta pode ser de qualquer quantia, com o mínimo aceitável de R\$ 1,00. Os prêmios variam de acordo com o tipo de aposta feita e o número de animais premiados.

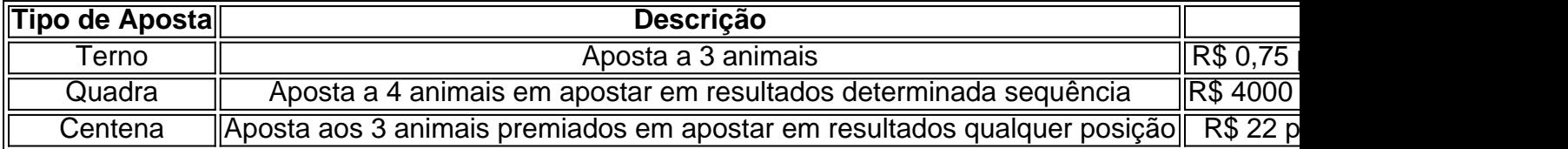

#### **Como Ganhar na Aposta Certa no Jogo do Bicho?**

Para ganhar no jogo do bicho, é fundamental analisar as estatísticas e estudar os resultados anteriores. Observe as combinações de milhar e centena que aparecem com mais frequência e use dados estatísticos para aumentar suas chances de ganhar. Além disso, é possível utilizar a técnica da "cabeça do bicho" para realizar suas apostas.

## **Conclusão**

A Aposta Certa no Jogo do Bicho é uma ótima forma de se entreter e ter a oportunidade de ganhar prêmios em apostar em resultados dinheiro. Com a praticidade de jogar online, é possível realizar suas apostas em apostar em resultados qualquer lugar e qualquer momento. Basta analisar as estatísticas, estudar os resultados anteriores e utilizar dados estatísticos para aumentar suas chances de ganhar.

### **Perguntas Frequentes**

- O que é a Aposta Certa no Jogo do Bicho? A Aposta Certa no Jogo do Bicho é uma plataforma de entretenimento online que oferece aos usuários uma experiência única em apostar em resultados apostas no jogo do bicho. Com a praticidade de jogar no celular, é possível realizar apostas a qualquer momento e qualquer lugar.
- Como é possível ganhar no Jogo do Bicho Online? Para ganhar no jogo do bicho, é ●importante analisar as estatísticas e estudar os resultados anteriores. Observ

## **apostar em resultados :jogo de baralho tranca online gratis**

Na Aposta Ganha, temos a certeza de que a emoção do jogo é tudo. Com o jogo Aviator, você vai sentir essa emoção até o apito final. Não é apenas sobre fazer apostas, mas também sobre ganhar e receber dinheiro na hora, através do PIX.

Como jogar o Aviator

Para começar a jogar, é necessário transferir saldo da apostar em resultados conta de esportes para a conta do cassino. Basta seguir as instruções e sair do modo de demonstração para começar a jogar com dinheiro real. Jogue com confiança e tente ganhar um grande prêmio! O que é o Aviator?

O Aviator é um jogo de azar online, onde você pode fazer apostas em apostar em resultados um ativo do clube. Atualmente, o Ruan e o Almir Luan são os jogadores mais populares, ambos contratados e originários do clube. É uma oportunidade emocionante para todos os amantes de jogos online.

vos e a big blind é 50 centavo, e onde não há limites superiores \* para o tamanho das ostas, para que os jogadores possam apostar todas as suas fichas em apostar em resultados qualquer

.R\$ 10 NL indica um jogo de dinheiro No Limite (NL) onde o buy-in normal éR\$10. Qual é seu lado de maior pagamento / 10-Pomit- etc.

NL depois de DL como NN100, ND200, etc.?

## **apostar em resultados :7games app para aplicativo**

A polícia federal do Brasil prendeu neste domingo os homens suspeitos de ordenar o assassinato da vereadora Marielle Franco, apostar em resultados 2024, um passo muito aguardado após anos na sociedade clamando por justiça.

O brutal assassinato da vereadora negra e bissexual de 38 anos do Rio apostar em resultados um tiroteio sacudiu profundamente o Brasil, reverberando por todo mundo.

Duas fontes policiais federais com conhecimento da investigação disseram à Associated Press

que o congressista Chiquinho Brazão e seu irmão Domingos brasão, membro do órgão de fiscalização das contas no estado carioca foram detidos sob suspeita por ordenarem a batida contra Franco. Ambos têm conexões para grupos criminosos conhecidos como milícia que cobram ilegalmente os moradores pelos vários serviços prestados incluindo proteção As fontes não deixaram claro qual era o motivo suspeito.

Na quarta-feira, o ministro da Justiça do Brasil Ricardo Lewandowski disse que a Suprema Corte validou um acordo de apelação para quem confessou ter assassinado Franco após apostar em resultados prisão apostar em resultados 2024.

Rivaldo Barbosa, chefe da polícia do Rio quando o assassinato ocorreu foi preso por suposta obstrução à investigação.

A vereadora Franco, trabalhou como assistente do então deputado estadual Marcelo Freixo apostar em resultados 2008, quando presidiu um comitê especial que investigava milícias na assembleia estatal carioca. O relatório final de Friexo indicioi 226 membros suspeitos da milicia e políticos com funcionários governamentais incluindo DomingoS Brazão ".

Conhecida universalmente pelo seu primeiro nome, Marielle cresceu apostar em resultados uma favela ela mesma. Ela se tornou ativista de direitos humanos lá depois que apostar em resultados amiga foi morta por um tiro perdido num tiroteio entre policiais e traficantes do narcotráfico; trabalhou para a polícia estadual investigando o crime organizado até ganhar assento na prefeitura da cidade no Rio 2024. Continuou recebendo queixas sobre abuso policial nos dias antes dela ser assassinada!

Ela se destacou como uma das únicas mulheres negras no conselho e, enquanto apostar em resultados assertividade ou mera presença agitava algumas delas ela permaneceu intocada. Na noite de 14 março 2024, ela deixou um evento para capacitar jovens negras quando o carro parou ao lado dela e abriu fogo. Marielle, juntamente com seu motorista Anderson Gomes foram mortas no local do acidente /p>

Os jornalistas da AP Eleonore Hughes e Mauricio Savarese contribuíram para este relatório do Rio de Janeiro, São Paulo.

Author: bolsaimoveis.eng.br Subject: apostar em resultados Keywords: apostar em resultados Update: 2024/6/29 9:41:49

\_\_\_\_\_\_\_\_\_\_